# **Федеральное государственное бюджетное учреждение науки Институт проблем проектирования в микроэлектронике Российской академии наук (ИППМ РАН)**

# **Библиотека схемотехнических решений**

**Исследование характеристик активных RC-фильтров Саллена и Ки с дифференциальным входом при разбросе параметров их элементов**

> **Денисенко Д.Ю., [d.u.denisenko@gmail.com,](mailto:d.u.denisenko@gmail.com) Бутырлагин Н.В., [nbutyrlagin@mail.ru,](mailto:nbutyrlagin@mail.ru) Титов А.Е., [alex.evgeny.titov@gmail.com](mailto:alex.evgeny.titov@gmail.com)**

# **Научно-исследовательская лаборатория проблем проектирования в экстремальной микроэлектронике ИППМ РАН и Донского государственного технического университета (г. Ростов-на-Дону)**

# **1. Области применения и основные свойства активных RC-фильтров Саллена и Ки с дифференциальным входом**

Построение активных RC-фильтров с дифференциальным входом (ARCФ) актуально, например, для устранения нежелательного содержимого в аудио сигналах [1-2].

В статье рассматривается пример компьютерного моделирования разброса характеристик схемы фильтра Саллена и Ки (S&K) в среде Micro-Cap [3] для исследования разброса параметров. Для сравнения показаны результаты компьютерного моделирования фильтра S&K с одним входом и одним выходом.

В идеальном операционном усилителе (ОУ) (рис. 1) напряжение дополнительной ошибки, обусловленной наличием входного синфазного сигнала на входах ОУ, равно нулю  $(e_{cb}=0)$ , а входные сопротивления для синфазного сигнала имеют бесконечно большие значения  $(R_{c1}=\infty, R_{c2}=\infty)$ .

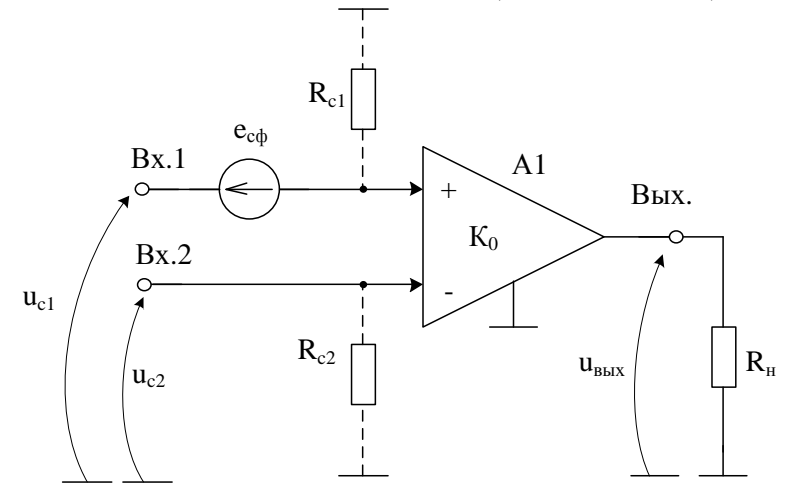

Рис. 1 Эквивалентная схема ОУ с учетом приведенной ко входу ошибки е<sub>сф</sub>от неполного подавления синфазного сигнала

Практическая реализация схемы рис. 1 может быть осуществлена в рамках различных технологий: TSMC (BiCMOS), SiGe (IHP, Германия), HHGRACE SoI (кремний на изоляторе), H10-CMOS090\_LP (АО «Микрон», г. Зеленоград), 3КБТ (BiJFet-биполярно-полевой техпроцесс, АО «Интеграл», г. Минск), комплементарный биполярный техпроцесс (АО «НПП Пульсар», г. Москва) и др.

#### **2. Текстовое описание эквивалентной схемы ОУ**

Эквивалентная схема на рис.1 включает:

- операционный усилитель (А1),
- сопротивления для синфазного входа  $(R_{c1}, R_{c2})$ ,
- источник сигнала ошибки  $(e_{\text{cd}})$ ,
- сопротивление нагрузки  $(R<sub>H</sub>)$ .

В практических аналоговых схемах на основе ОУ возникает ошибка е<sub>сф</sub>, зависящая от численных значений коэффициент ослабления синфазного сигнала (Kос.сф) и, как следствие, частоты сигнала:

$$
e_{\rm c\varphi} \approx \frac{u_{\rm c}}{K_{\rm oc.c\varphi}},\tag{1}
$$

где

, K  $K_{\text{oc.}cd} \approx \frac{K}{\pi}$ сф ос.сф  $\approx \frac{\mathbf{R}_0}{V}$ 

 $u_c$  – входной синфазный сигнал ОУ: u<sub>c</sub>=0,5(u<sub>c1</sub>+u<sub>c2</sub>);

 $K_0$ >>1 – коэффициент усиления дифференциального сигнала ОУ ( $u_{\text{bx}}=u_{\text{c1}}-u_{\text{c2}}$ ); *K*сф<<1 – коэффициент преобразования входного синфазного сигнала *u*<sup>c</sup> в выходное напряжение ОУ.

С повышением частоты K<sub>oc.cd</sub>, уменьшается, что вызывает увеличение приведенной ко входу ошибки е<sub>сф</sub>.

В первом приближении можно считать, что передаточная функция  $K_{\text{oc.coh}}$  (р) имеет вид:

$$
K_{\text{oc.c}\varphi}(p) = \frac{K_{\text{oc.c}\varphi}}{1 + p\tau_{\text{c}\varphi}},
$$

где  $\tau_{\rm c\phi}$  - постоянная времени передаточной функции  $K_{\rm occ}(\rho)$ .

### **3. ARCФ с дифференциальным входом и парафазным выходом**

На рисунках 2-3 показаны известные [4-5] схемы ARCФ на буферных усилителях (БУ1, БУ2) с дифференциальным входом и парафазным выходом. коэффициент ослабления синфазного сигнала фильтра такого ARCФ  $\kappa_{\alpha}^{*}$ ос.сф зависит не только от параметров буферных усилителей, но и от разброса параметров частотозадающих элементов.

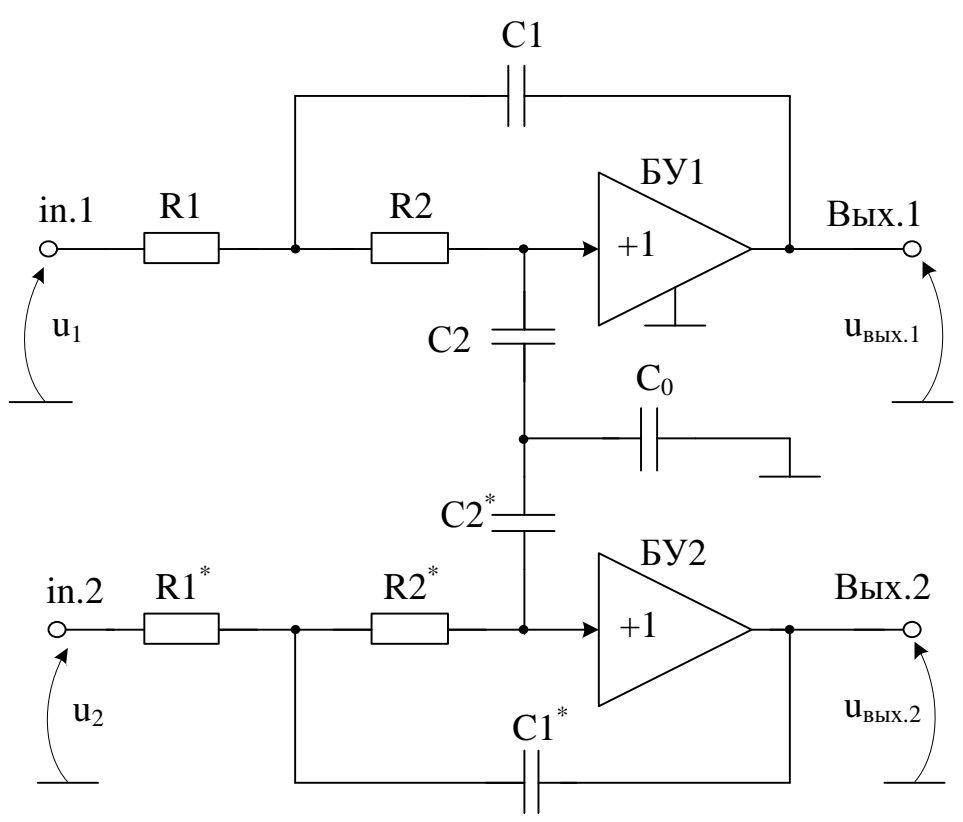

Рис. 2 ФНЧ Sallen-Key с дифференциальным входом [5]

Разделение конденсаторов и добавление небольшой емкости на землю ( $C_0$  на рис. 2) стабилизирует схему S&K за счет снижения их номиналов.

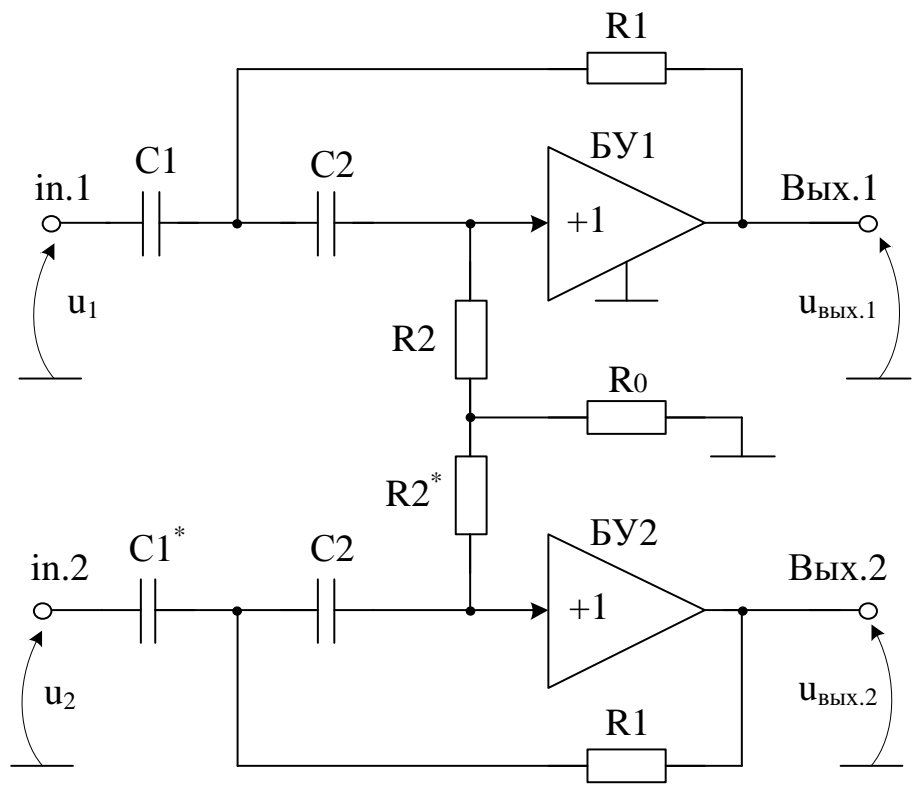

Рис. 3 ФВЧ Sallen-Key с дифференциальным входом [5]

Если конденсаторы отличные от  $C_0$  (рис. 2), имеют номинальное значение С и допуск β, а резисторы имеют номинальное значение R и допуск  $\alpha$ , при  $C_0 \ll C$ коэффициент ослабления синфазного сигнала фильтра  $K_{\alpha}^*$ ос.сф равен:

$$
K_{oc.c\phi}^{*} \approx -\frac{1}{2RC_{0}(\alpha+\beta)} \frac{1+RC_{0}p+R^{2}CC_{0}p^{2}}{(1+RCp)p},
$$
 (2)

а передаточная функция Gсс дифференциальной схемы фильтра [5] определяется как

$$
G_{cc} \approx \frac{1}{1 + RC_0 p + R^2 C \frac{C_0}{2} p^2},
$$
\n(3)

имеет резонанс с амплитудой 0  $\mathbf{r} \approx \sqrt{2\mathbf{C}}$  $M_r \approx \sqrt{\frac{C}{2C}}$  при 2  $\omega_{\rm r} \approx 1 \bigg/ R \sqrt{\frac{CC_0}{2}}$ . Если  $C_0$  близко к

нулю, то амплитуда M<sub>r</sub> стремится к бесконечности, делая, таким образом, схему рис. 2 неустойчивой. При увеличении ёмкости С<sub>0</sub>, уменьшается не только амплитуда  $M_r$  (и  $\omega_r$ ), но и коэффициент ослабления синфазного сигнала фильтра  $\overline{\mathrm{K}}_{\mathrm{o}}^{*}$  $_{\rm{oc.c}\phi}^{*}$  на низких частотах [4-5].

#### **9. Низкодобротная схема S&K с одним входом и выходом**

На рис. 4 для сравнения приведена недифференциальная низкодобротная схема S&K (Q=0,5) и результаты компьютерного моделирования её амплитудночастотных характеристик (АЧХ), фазо-частотных характеристик (ФЧХ) и их чувствительности к параметрам частотозадающих элементов (рис. 5-6).

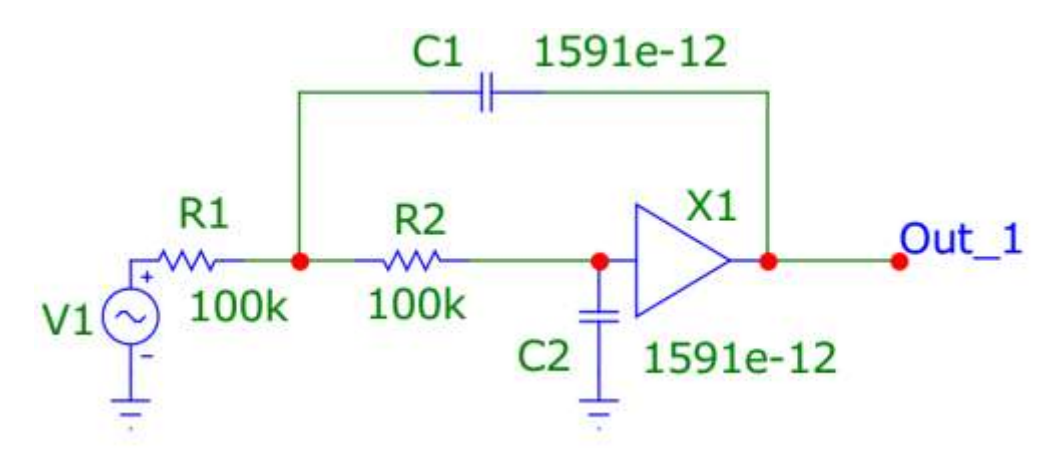

Рис. 4 Низкодобротная схема S&K (Q=0,5) с одним входом и выходом

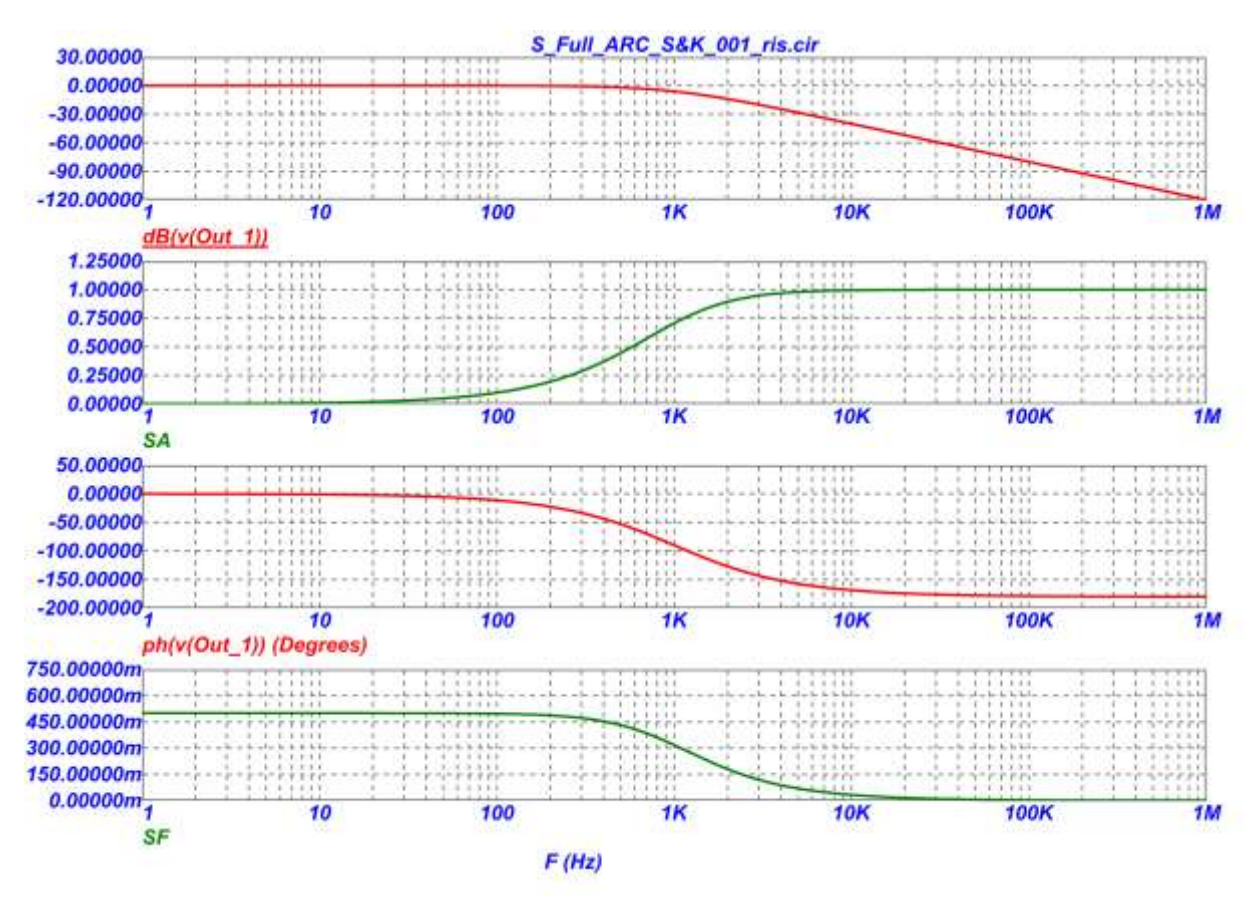

Рис. 5 АЧХ и чувствительность к R1, ФЧХ и чувствительность к R1

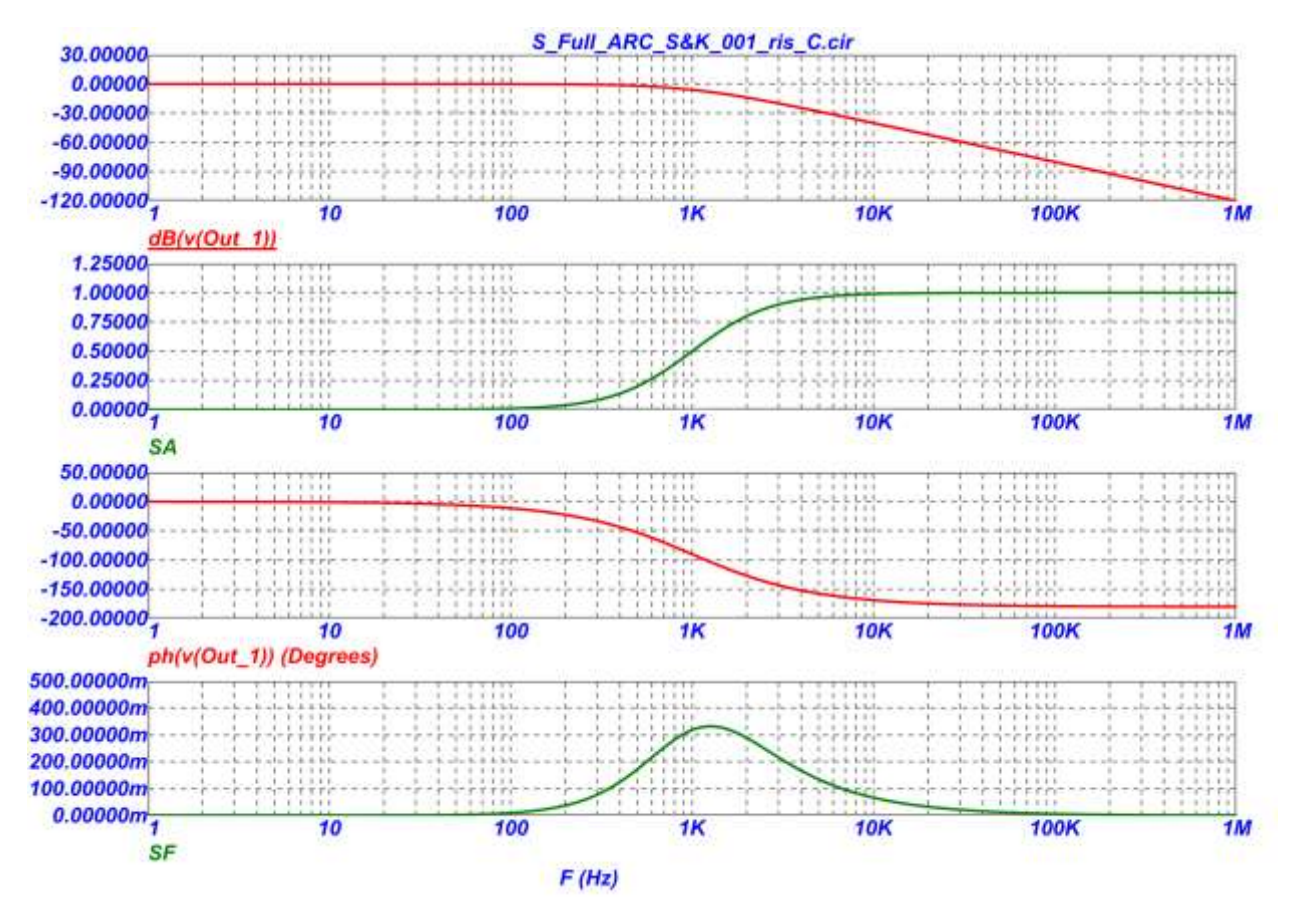

Рис. 6 АЧХ и чувствительность к C1, ФЧХ и чувствительность к C1

```
1: .FUNC DPWR(D) \{I(D)*V(D)\}2: .FUNC BPWR(Q) {IC(Q)*VCE(Q)+IB(Q)*VBE(Q)}3: .FUNC FPWR(M) {ID(M)*VDS(M)}4: .FUNC HOTD(D,MAX) \{IF((V(D)*I(D)) > MAX), 1, 0)\}5: .FUNC HOTB(Q,MAX) {IF((VCE(Q)*IC(Q)+IB(Q)*VBE(Q)>MAX),1,0)}
6: .FUNC HOTF(M,MAX) {IF((VDS(M)*ID(M)>MAX),1,0)}
7: .PARAM LOW3MIN={IMPORT(LOW3MIN.OUT,LOW3THRES)}
8: .PARAM HIGH3MAX={IMPORT(HIGH3MAX.OUT,HIGH3THRES)}
9: .PARAM LOWLVDS={IMPORT(LOWLVDS.OUT,LOWLIMIT)}
10:.PARAM HILVDS={IMPORT(HILVDS.OUT,HILIMIT)}
11:.PARAM LIMTLVDS={IMPORT(LIMTLVDS.OUT,LVDSLIMITS)}
12:.FUNC SKINAC(DCRES,RESISTIVITY,RELPERM,RADIUS) 
   {((PI*RADIUS*RADIUS)/((PI*RADIUS*RADIUS)-PI*(RADIUS-
   SKINDEPTHAC(RESISTIVITY,RELPERM))**2))*DCRES}
13:.FUNC SKINDEPTHAC(RESISTIVITY,RELPERM) 
   {503.3*(SQRT(RESISTIVITY/(RELPERM*F)))}
14:.FUNC SKINTR(DCRES,RESISTIVITY,RELPERM,RADIUS,FREQ) 
   {((PI*RADIUS*RADIUS)/((PI*RADIUS*RADIUS)-PI*(RADIUS-
   SKINDEPTHTR(RESISTIVITY,RELPERM,FREQ))**2))*DCRES}
15:.FUNC SKINDEPTHTR(RESISTIVITY,RELPERM,FREQ) 
   {503.3*(SQRT(RESISTIVITY/(RELPERM*FREQ)))}
16:.PARAM VAR1=100K
17:.PARAM VAR2=100.0001K
18:.PARAM SF={((PH(V(OUT_2))-PH(V(OUT_1)))/(PH(V(OUT_1))))/((VAR2-
   VAR1)/VAR1)}
19:.PARAM SA={((V(OUT_2)-V(OUT_1))/V(OUT_1))/((VAR2-VAR1)/VAR1)}
20:C1 Out_1 4 1591e-12
21:C2 0 5 1591e-12
22:C3 7 Out_2 1591e-12
23:C4 0 9 1591e-12
24:R1 3 4 100k
25:R2 5 4 100k
26:R3 7 8 {VaR2}
27:R4 9 7 100k
28:V1 INTERIOR_NONE1 0 SIN (0 169.7 60 0 0 0)
29:RV1 3 INTERIOR_NONE1 0.001 ;added by V1
30:V2 INTERIOR_NONE2 0 SIN (0 169.7 60 0 0 0)
31:RV2 8 INTERIOR_NONE2 0.001 ;added by V2
32:V3 VC 0 DC 15 
33:V4 VE 0 DC -15 
34:X1 5 Out_1 AMP PARAMS: GAIN=1 
35:X2 9 Out_2 AMP PARAMS: GAIN=1 
36:*
```
37:\*\*\* From file C:\MC12\library\AMP.MAC

```
38:.SUBCKT AMP PinA PinB PARAMS: GAIN=1 
39:E1 PINB 0 PINA 0 {GAIN}
40:RE1 PINA 0 1G;added by E1
41:.ENDS AMP
42.43:.OPTIONS ACCT LIST OPTS ABSTOL=1pA CHGTOL=.01pC DEFL=100u 
  DEFW=100u DEFNRD=0
44:+ DEFNRS=0 DEFPD=0 DEFPS=0 DIGDRVF=2 DIGDRVZ=20K 
  DIGERRDEFAULT=20 DIGERRLIMIT=0
45:+ DIGFREQ=10GHz DIGINITSTATE=0 DIGIOLVL=2 DIGMNTYMX=2 
  DIGMNTYSCALE=0.4 DIGOVRDRV=3
46:+ DIGTYMXSCALE=1.6 GMIN=1p ITL1=100 ITL2=50 ITL4=10 PIVREL=1m 
  PIVTOL=.1p RELTOL=1m
47:+ TNOM=27 TRTOL=7 VNTOL=1u WIDTH=80
48:*
49:.LIB "C:\MC12\library\NOM.LIB"
50:*
51:.TEMP 27
52:*
53:.TRAN 2e-008 1u 0 
54:.PLOT TRAN v([OUT_1]) v([OUT_2])
55:*
56:.PROBE
57:.END
```
### **10. Высокодобротная схема S&K с одним входом и выходом**

На рис. 7 для сравнения приведена недифференциальная высокодобротная схема S&K (Q=5) и результаты её компьютерного моделирования (рис. 8-9).

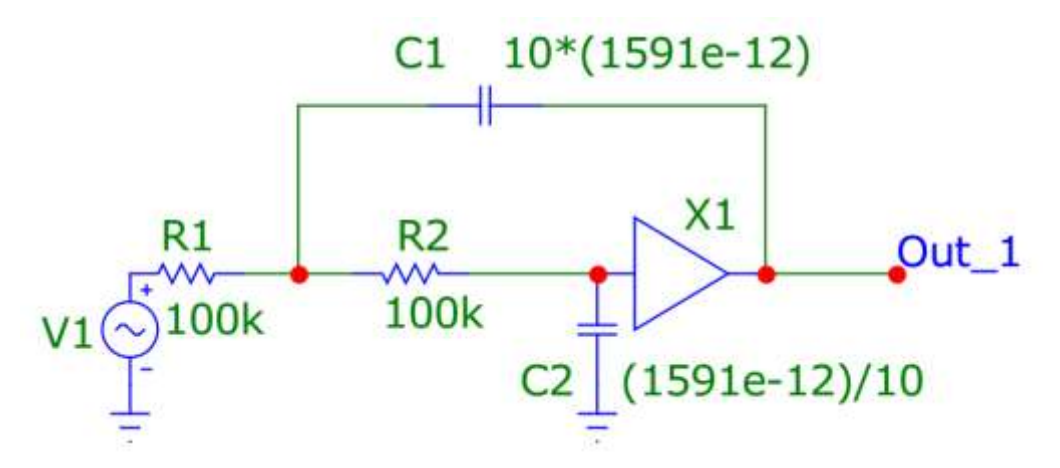

Рис. 7 Высокодобротная схема (Q=5) с одним входом и выходом

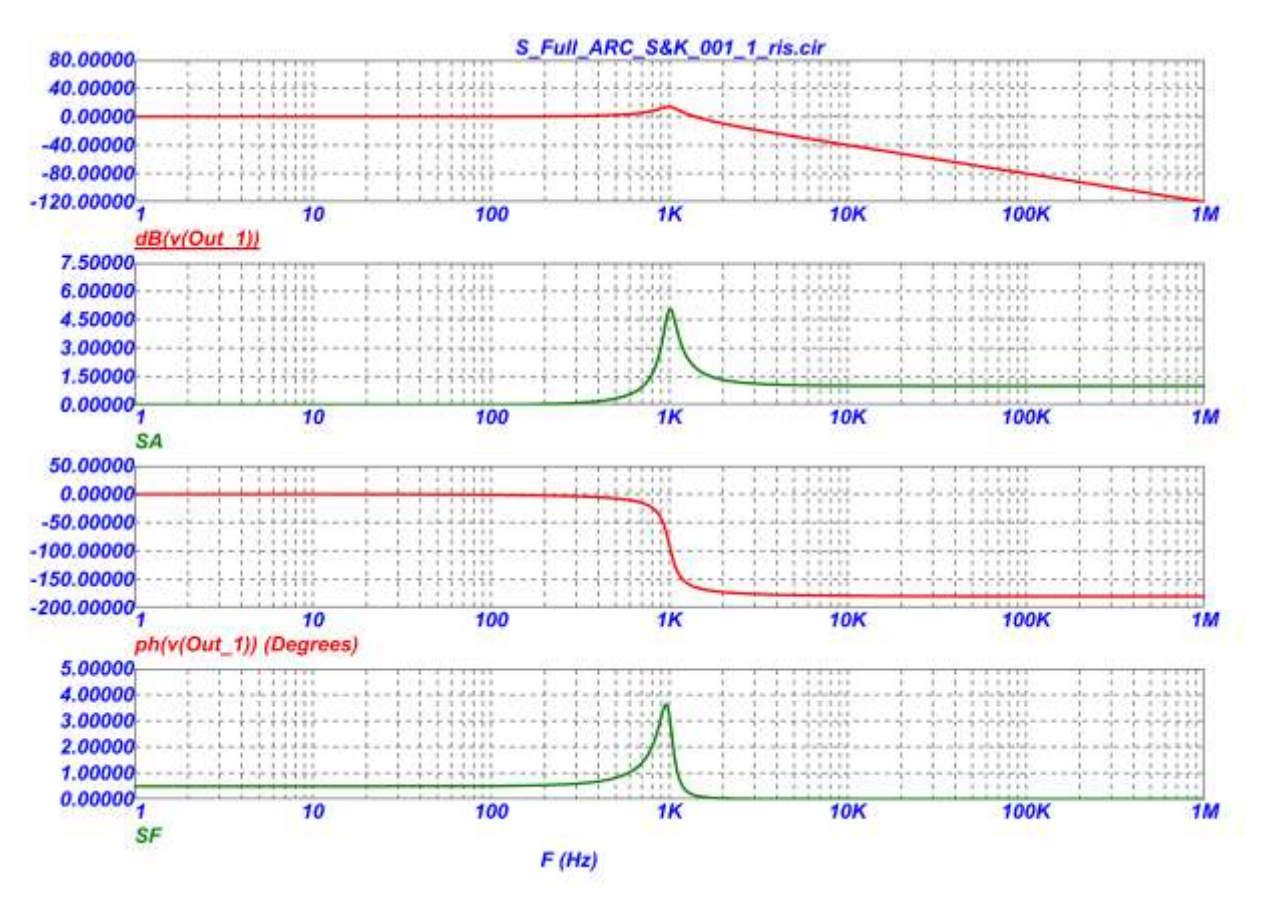

Рис. 8 АЧХ и чувствительность к R1, ФЧХ и чувствительность к R1

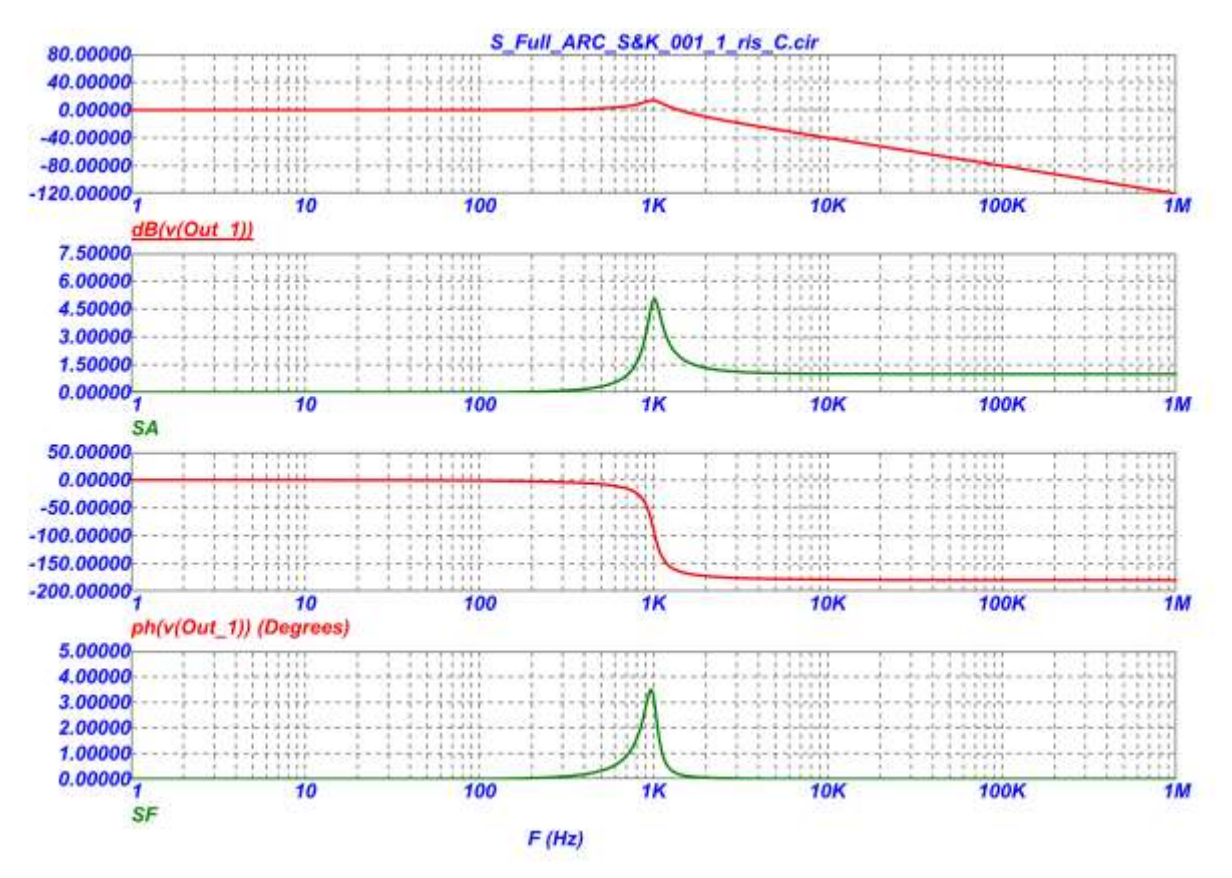

Рис. 9 АЧХ и чувствительность к C1, ФЧХ и чувствительность к C1

```
1: .FUNC DPWR(D) \{I(D)*V(D)\}
```

```
2: .FUNC BPWR(Q) {IC(Q)*VCE(Q)+IB(Q)*VBE(Q)}
```

```
3: .FUNC FPWR(M) {ID(M)*VDS(M)}
```

```
4: .FUNC HOTD(D,MAX) \{IF((V(D)*I(D)) > MAX), 1, 0)\}
```

```
5: .FUNC HOTB(Q,MAX) {IF((VCE(Q)*IC(Q)+IB(Q)*VBE(Q)>MAX),1,0)}
```

```
6: .FUNC HOTF(M,MAX) {IF((VDS(M)*ID(M)>MAX),1,0)}
```

```
7: .PARAM LOW3MIN={IMPORT(LOW3MIN.OUT,LOW3THRES)}
```

```
8: .PARAM HIGH3MAX={IMPORT(HIGH3MAX.OUT,HIGH3THRES)}
```

```
9: .PARAM LOWLVDS={IMPORT(LOWLVDS.OUT,LOWLIMIT)}
```

```
10:.PARAM HILVDS={IMPORT(HILVDS.OUT,HILIMIT)}
```

```
11:.PARAM LIMTLVDS={IMPORT(LIMTLVDS.OUT,LVDSLIMITS)}
```

```
12:.FUNC SKINAC(DCRES,RESISTIVITY,RELPERM,RADIUS) 
  {((PI*RADIUS*RADIUS)/((PI*RADIUS*RADIUS)-PI*(RADIUS-
  SKINDEPTHAC(RESISTIVITY,RELPERM))**2))*DCRES}
```
- 13:.FUNC SKINDEPTHAC(RESISTIVITY,RELPERM) {503.3\*(SQRT(RESISTIVITY/(RELPERM\*F)))}
- 14:.FUNC SKINTR(DCRES,RESISTIVITY,RELPERM,RADIUS,FREQ) {((PI\*RADIUS\*RADIUS)/((PI\*RADIUS\*RADIUS)-PI\*(RADIUS-SKINDEPTHTR(RESISTIVITY,RELPERM,FREQ))\*\*2))\*DCRES}
- 15:.FUNC SKINDEPTHTR(RESISTIVITY,RELPERM,FREQ) {503.3\*(SQRT(RESISTIVITY/(RELPERM\*FREQ)))}
- 16:.PARAM VAR1=100K
- 17:.PARAM VAR2=100.0001K
- 18:.PARAM SF={((PH(V(OUT\_2))-PH(V(OUT\_1)))/(PH(V(OUT\_1))))/((VAR2- VAR1)/VAR1)}

```
19:.PARAM SA={((V(OUT_2)-V(OUT_1))/V(OUT_1))/((VAR2-VAR1)/VAR1)}
```

```
20:C1 Out 1 4 {10*(1591e-12)}
```

```
21:C2 0 5 {(1591e-12)/10}
```

```
22:C3 7 Out_2 {10*(1591e-12)}
```

```
23:C4 0 9 {(1591e-12)/10}
```

```
24:R1 3 4 100k
```

```
25:R2 5 4 100k
```

```
26:R3 7 8 {VaR2}
```
27:R4 9 7 100k

```
28:V1 INTERIOR_NONE1 0 SIN (0 169.7 60 0 0 0)
```

```
29:RV1 3 INTERIOR_NONE1 0.001 ;added by V1
```

```
30:V2 INTERIOR_NONE2 0 SIN (0 169.7 60 0 0 0)
```

```
31:RV2 8 INTERIOR_NONE2 0.001 ;added by V2
```

```
32:V3 VC 0 DC 15
```

```
33:V4 VE 0 DC -15
```
34:X1 5 Out\_1 AMP PARAMS: GAIN=1

35:X2 9 Out\_2 AMP PARAMS: GAIN=1

36:\*

37:\*\*\* From file C:\MC12\library\AMP.MAC

```
39:E1 PINB 0 PINA 0 {GAIN}
40:RE1 PINA 0 1G;added by E1
41:.ENDS AMP
42:*
43:.OPTIONS ACCT LIST OPTS ABSTOL=1pA CHGTOL=.01pC DEFL=100u 
   DEFW=100u DEFNRD=0
44:+ DEFNRS=0 DEFPD=0 DEFPS=0 DIGDRVF=2 DIGDRVZ=20K 
   DIGERRDEFAULT=20 DIGERRLIMIT=0
45:+ DIGFREQ=10GHz DIGINITSTATE=0 DIGIOLVL=2 DIGMNTYMX=2 
   DIGMNTYSCALE=0.4 DIGOVRDRV=3
46:+ DIGTYMXSCALE=1.6 GMIN=1p ITL1=100 ITL2=50 ITL4=10 PIVREL=1m 
   PIVTOL=.1p RELTOL=1m
47:+ TNOM=27 TRTOL=7 VNTOL=1u WIDTH=80
48:*
49:.LIB "C:\MC12\library\NOM.LIB"
50:*
51:.TEMP 27
52:*
53:.TRAN 2e-008 1u 0 
54:.PLOT TRAN v([OUT_1]) v([OUT_2])
55:*
56:.PROBE
57 \cdot<sub>END</sub>
```
### **11. Низкодобротная схема S&K с двумя входами и одним выходом**

На рис. 10 приведена дифференциальная низкодобротная схема S&K и результаты её компьютерного моделирования (рис. 11-12).

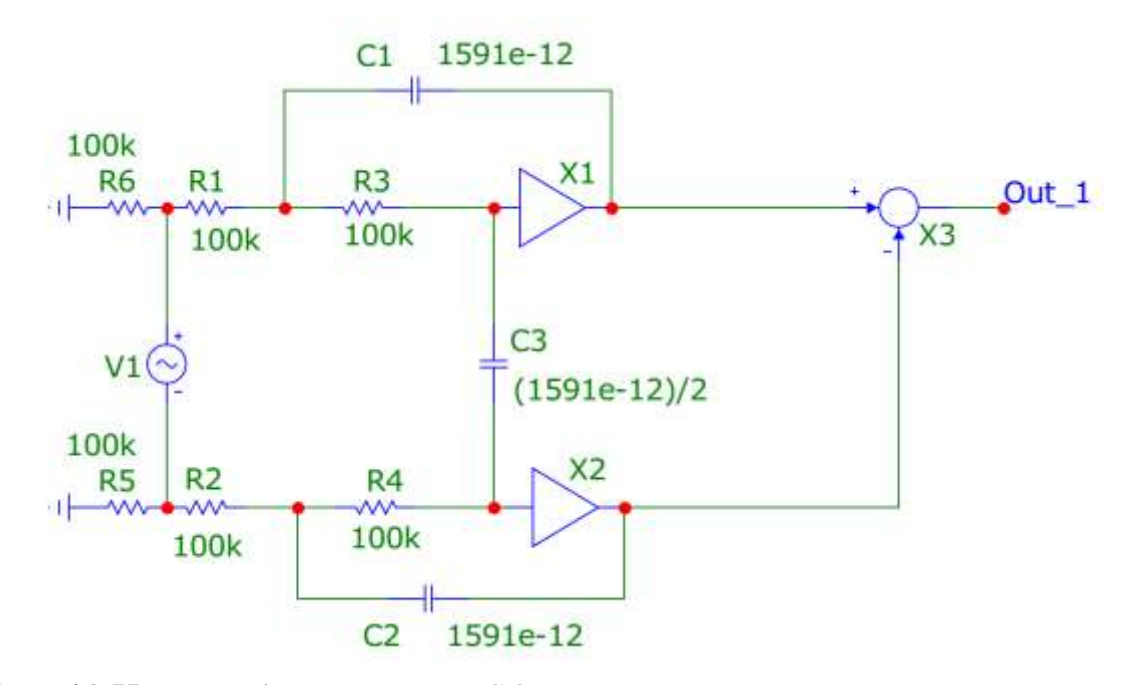

Рис. 10 Низкодобротная схема S&K с двумя входами и одним выходом

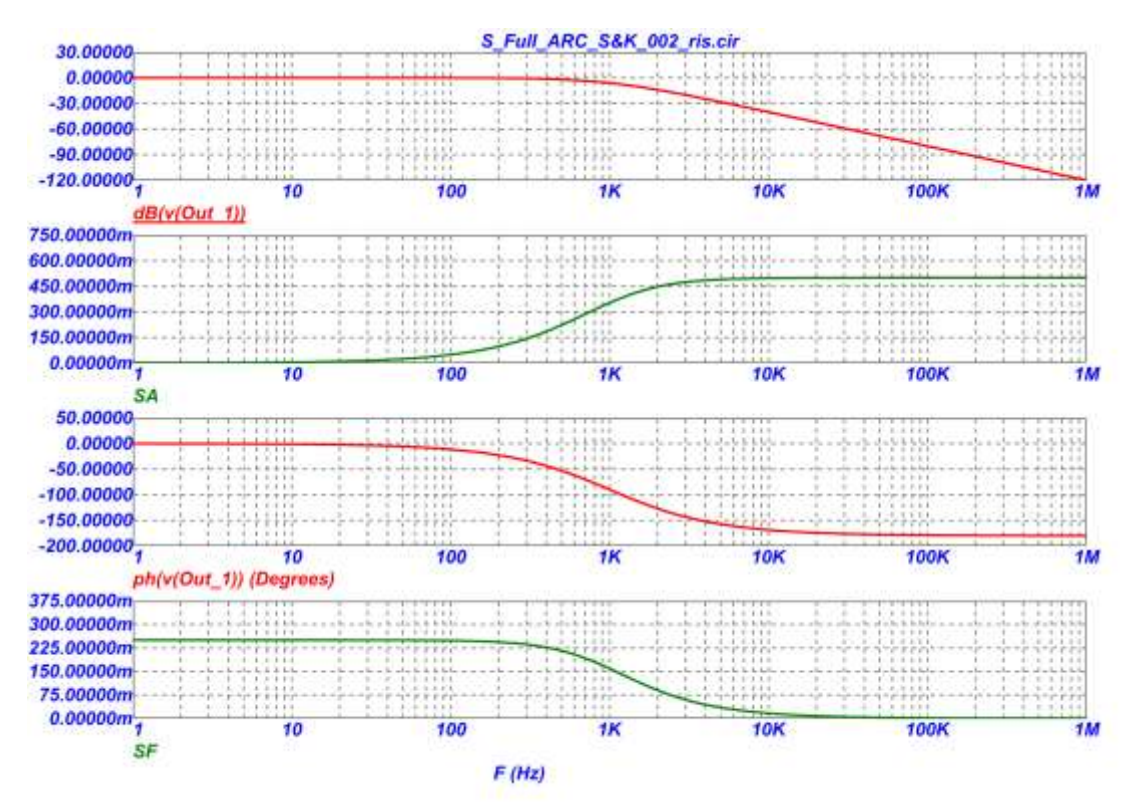

Рис. 11 АЧХ и чувствительность к R1, ФЧХ и чувствительность к R1

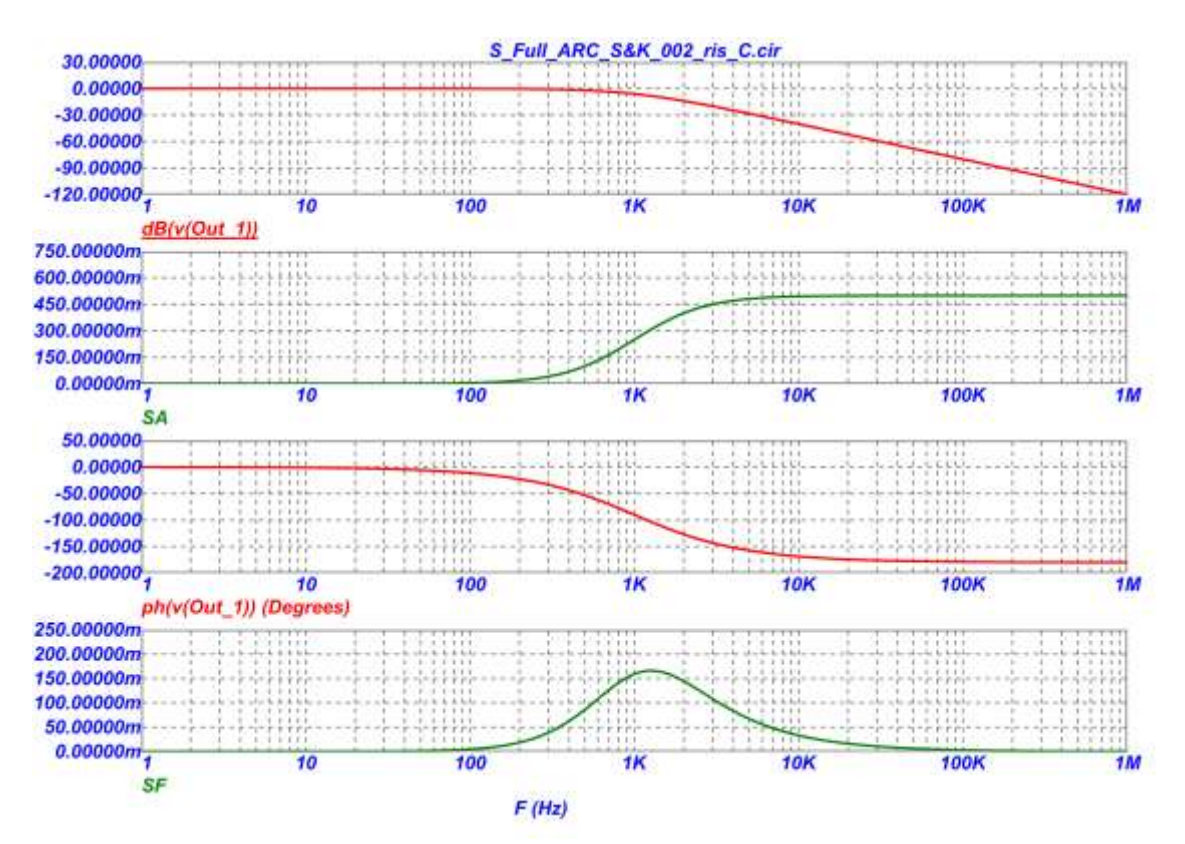

Рис. 12 АЧХ и чувствительность к C1, ФЧХ и чувствительность к C1

- 1: .FUNC DPWR(D)  $\{I(D)*V(D)\}$
- 2: .FUNC BPWR(Q)  ${IC(Q)*VCE(Q)+IB(Q)*VBE(Q)}$
- 3: .FUNC FPWR(M)  ${ID(M)*VDS(M)}$

```
4: .FUNC HOTD(D,MAX) \{IF((V(D)*I(D)) > MAX), 1, 0)\}
```
5: .FUNC HOTB(Q,MAX) {IF((VCE(Q)\*IC(Q)+IB(Q)\*VBE(Q)>MAX),1,0)}

```
6: .FUNC HOTF(M,MAX) \{IF((VDS(M)*ID(M)>MAX),1,0)\}
```
- 7: .PARAM LOW3MIN={IMPORT(LOW3MIN.OUT,LOW3THRES)}
- 8: .PARAM HIGH3MAX={IMPORT(HIGH3MAX.OUT,HIGH3THRES)}
- 9: .PARAM LOWLVDS={IMPORT(LOWLVDS.OUT,LOWLIMIT)}
- 10:.PARAM HILVDS={IMPORT(HILVDS.OUT,HILIMIT)}
- 11:.PARAM LIMTLVDS={IMPORT(LIMTLVDS.OUT,LVDSLIMITS)}
- 12:.FUNC SKINAC(DCRES,RESISTIVITY,RELPERM,RADIUS) {((PI\*RADIUS\*RADIUS)/((PI\*RADIUS\*RADIUS)-PI\*(RADIUS-SKINDEPTHAC(RESISTIVITY,RELPERM))\*\*2))\*DCRES}
- 13:.FUNC SKINDEPTHAC(RESISTIVITY,RELPERM) {503.3\*(SQRT(RESISTIVITY/(RELPERM\*F)))}
- 14:.FUNC SKINTR(DCRES,RESISTIVITY,RELPERM,RADIUS,FREQ) {((PI\*RADIUS\*RADIUS)/((PI\*RADIUS\*RADIUS)-PI\*(RADIUS-SKINDEPTHTR(RESISTIVITY,RELPERM,FREQ))\*\*2))\*DCRES}
- 15:.FUNC SKINDEPTHTR(RESISTIVITY,RELPERM,FREQ) {503.3\*(SQRT(RESISTIVITY/(RELPERM\*FREQ)))}
- 16:.PARAM VAR1=100K
- 17:.PARAM VAR2=100.0001K
- 18:.PARAM SF={((PH(V(OUT\_2))-PH(V(OUT\_1)))/(PH(V(OUT\_1))))/((VAR2- VAR1)/VAR1)}
- 19:.PARAM SA={((V(OUT\_2)-V(OUT\_1))/V(OUT\_1))/((VAR2-VAR1)/VAR1)}
- 20:C1 9 4 1591e-12
- 21:C2 5 10 1591e-12
- 22:C3 8 7 {(1591e-12)/2}
- 23:C5 18 13 1591e-12
- 24:C6 14 19 1591e-12
- 25:C7 17 16 {(1591e-12)/2}
- 26:R1 3 4 100k
- 27:R2 5 6 100k
- 28:R3 7 4 100k
- 29:R4 8 5 100k
- 30:R5 0 6 100k
- 31:R6 0 3 100k
- 
- 32:R7 12 13 {VaR1}
- 33:R8 14 15 {VaR2}
- 34:R9 16 13 100k
- 35:R10 17 14 100k
- 36:R11 0 15 100k
- 37:R12 0 12 100k
- 38:V1 INTERIOR\_NONE1 6 SIN (0 169.7 60 0 0 0)
- 39:RV1 3 INTERIOR\_NONE1 0.001 ;added by V1
- 40:V2 VC 0 DC 15
- 41:V3 VE 0 DC -15
- 42:V4 INTERIOR\_NONE2 15 SIN (0 169.7 60 0 0 0)
- 43:RV4 12 INTERIOR NONE2 0.001 ;added by V4

```
44:X1 7 9 AMP PARAMS: GAIN=1 
45:X2 8 10 AMP PARAMS: GAIN=1 
46:X3 9 10 Out_1 SUB PARAMS: KA=1 KB=1 
47:X4 16 18 AMP PARAMS: GAIN=1 
48:X5 17 19 AMP PARAMS: GAIN=1 
49:X6 18 19 Out_2 SUB PARAMS: KA=1 KB=1 
50:*
51:*** From file C:\MC12\library\AMP.MAC
52:.SUBCKT AMP PinA PinB PARAMS: GAIN=1 
53:E1 PINB 0 PINA 0 {GAIN}
54:RE1 PINA 0 1G;added by E1
55:.ENDS AMP
56:*
57:*** From file C:\MC12\library\SUB.MAC
58:.SUBCKT SUB PinA PinB PinC PARAMS: KA=1 KB=1 
59:E1 PINC 0 VALUE = {K_A*V(PINA)-KB*V(PINB)}60:.ENDS SUB
61:*
62:.OPTIONS ACCT LIST OPTS ABSTOL=1pA CHGTOL=.01pC DEFL=100u 
   DEFW=100u DEFNRD=0
63:+ DEFNRS=0 DEFPD=0 DEFPS=0 DIGDRVF=2 DIGDRVZ=20K 
   DIGERRDEFAULT=20 DIGERRLIMIT=0
64:+ DIGFREQ=10GHz DIGINITSTATE=0 DIGIOLVL=2 DIGMNTYMX=2 
   DIGMNTYSCALE=0.4 DIGOVRDRV=3
65:+ DIGTYMXSCALE=1.6 GMIN=1p ITL1=100 ITL2=50 ITL4=10 PIVREL=1m 
   PIVTOL=.1p RELTOL=1m
66:+ TNOM=27 TRTOL=7 VNTOL=1u WIDTH=80
67:*
68:.LIB "C:\MC12\library\NOM.LIB"
69:*
70:.TEMP 27
71 \cdot *72:.TRAN 2e-008 1u 0 
73: PLOT TRAN v([OUT_1]) v([OUT_2])
74:*
75:.PROBE
76:.END
```
### **12. Высокодобротная схема S&K с двумя входами и одним выходом**

На рис. 13 приведена высокодобротная схема S&K и результаты её компьютерного моделирования (рис. 14-15)

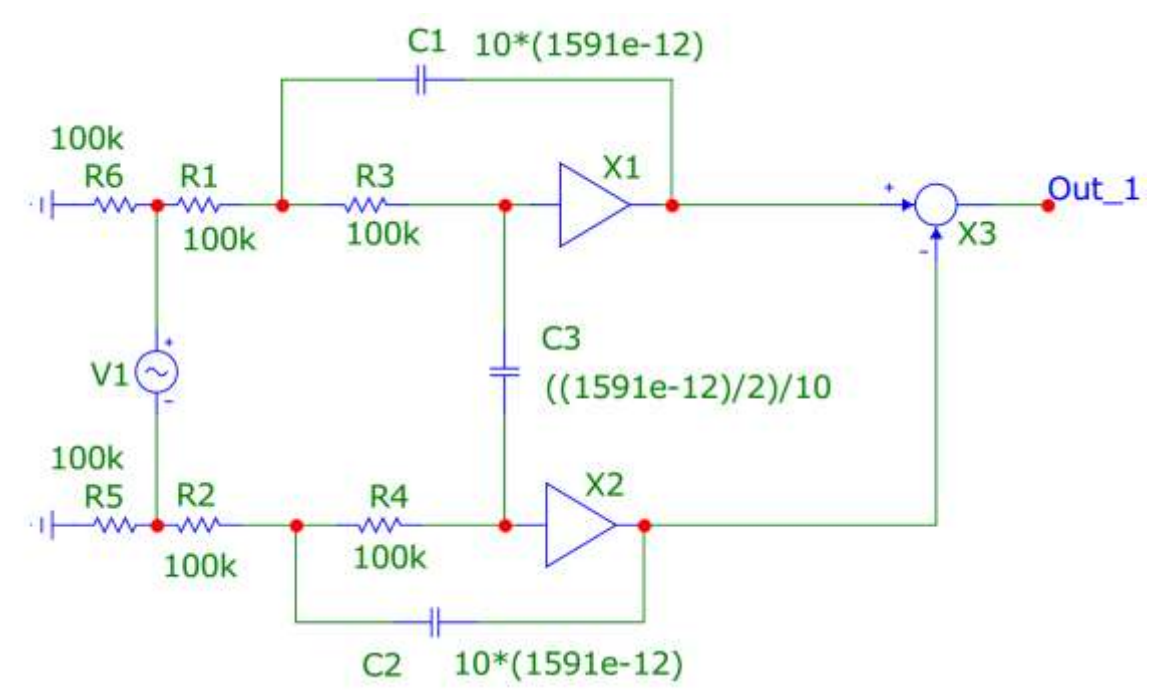

Рис. 13 Высокодобротная схема S&K с двумя входами и одним выходом

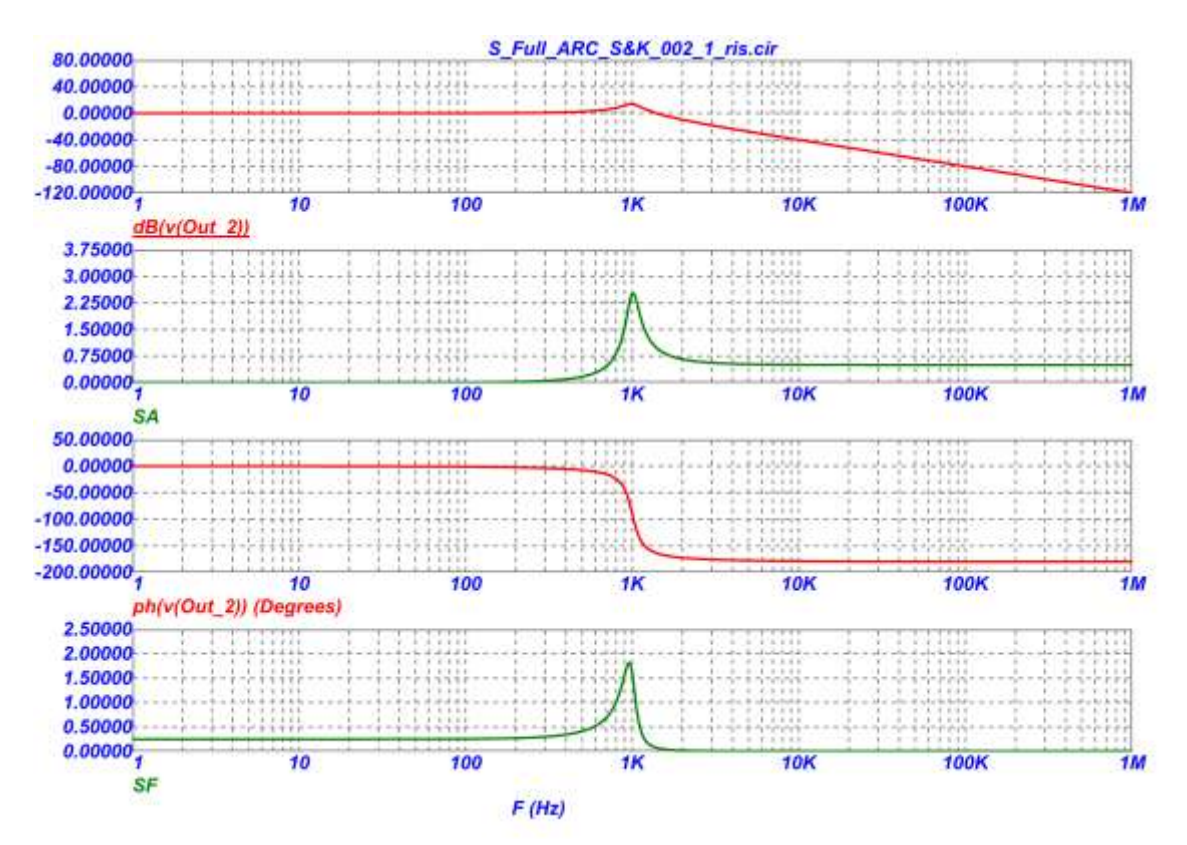

Рис. 14 АЧХ и чувствительность к R1, ФЧХ и чувствительность к R1

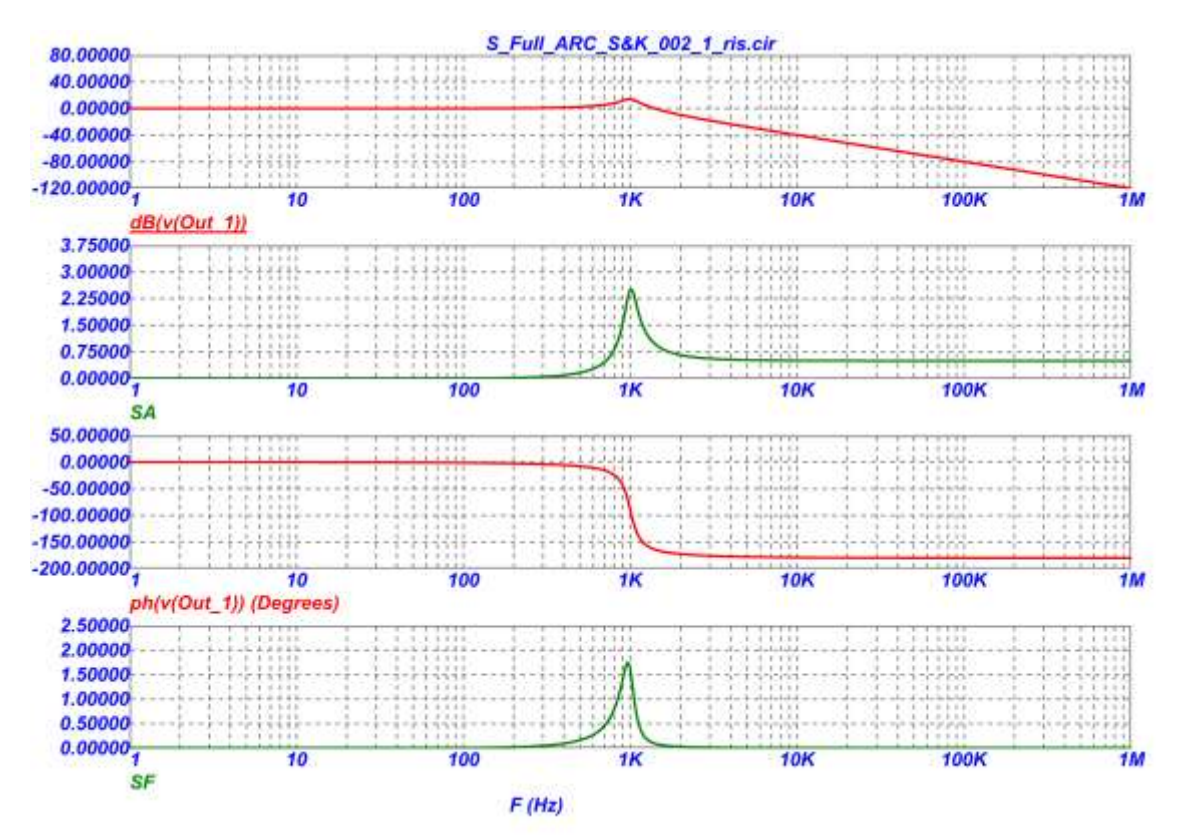

Рис. 15 АЧХи чувствительность к C1, ФЧХ и чувствительность к C1

- 1:  $FUNC$  DPWR(D)  $\{I(D)*V(D)\}$
- 2: .FUNC BPWR(Q)  ${IC(O)}^*VCE(O)+IB(O)^*VBE(O)$
- 3: .FUNC FPWR(M)  ${ID(M)*VDS(M)}$
- 4: .FUNC HOTD(D,MAX) {IF((V(D)\*I(D)>MAX),1,0)}
- 5: .FUNC HOTB(Q,MAX) {IF((VCE(Q)\*IC(Q)+IB(Q)\*VBE(Q)>MAX),1,0)}
- 6: .FUNC HOTF(M,MAX)  $\{IF((VDS(M)*ID(M)>MAX),1,0)\}$
- 7: .PARAM LOW3MIN={IMPORT(LOW3MIN.OUT,LOW3THRES)}
- 8: .PARAM HIGH3MAX={IMPORT(HIGH3MAX.OUT,HIGH3THRES)}
- 9: .PARAM LOWLVDS={IMPORT(LOWLVDS.OUT,LOWLIMIT)}
- 10:.PARAM HILVDS={IMPORT(HILVDS.OUT,HILIMIT)}
- 11:.PARAM LIMTLVDS={IMPORT(LIMTLVDS.OUT,LVDSLIMITS)}
- 12:.FUNC SKINAC(DCRES,RESISTIVITY,RELPERM,RADIUS) {((PI\*RADIUS\*RADIUS)/((PI\*RADIUS\*RADIUS)-PI\*(RADIUS-
- SKINDEPTHAC(RESISTIVITY,RELPERM))\*\*2))\*DCRES} 13:.FUNC SKINDEPTHAC(RESISTIVITY,RELPERM)
	- {503.3\*(SQRT(RESISTIVITY/(RELPERM\*F)))}
- 14:.FUNC SKINTR(DCRES,RESISTIVITY,RELPERM,RADIUS,FREQ) {((PI\*RADIUS\*RADIUS)/((PI\*RADIUS\*RADIUS)-PI\*(RADIUS-SKINDEPTHTR(RESISTIVITY,RELPERM,FREQ))\*\*2))\*DCRES}
- 15:.FUNC SKINDEPTHTR(RESISTIVITY,RELPERM,FREQ) {503.3\*(SQRT(RESISTIVITY/(RELPERM\*FREQ)))}
- 16:.PARAM VAR1=100K
- 17:.PARAM VAR2=100.0001K
- 18:.PARAM SF={((PH(V(OUT\_2))-PH(V(OUT\_1)))/(PH(V(OUT\_1))))/((VAR2- VAR1)/VAR1)}
- 19:.PARAM SA={((V(OUT\_2)-V(OUT\_1))/V(OUT\_1))/((VAR2-VAR1)/VAR1)}

```
20:C1 9 4 {10*(1591e-12)}
21:C2 5 10 {10*(1591e-12)}
22:C3 8 7 {((1591e-12)/2)/10}
23:C5 18 13 {10*(1591e-12)}
24:C6 14 19 {10*(1591e-12)}
25:C7 17 16 {((1591e-12)/2)/10}
26:R1 3 4 100k
27:R2 5 6 100k
28:R3 7 4 100k
29:R4 8 5 100k
30:R5 0 6 100k
31:R6 0 3 100k
32:R7 12 13 100k
33:R8 14 15 {VaR2}
34:R9 16 13 100k
35:R10 17 14 100k
36:R11 0 15 100k
37:R12 0 12 100k
38:V1 INTERIOR_NONE1 6 SIN (0 169.7 60 0 0 0)
39:RV1 3 INTERIOR_NONE1 0.001 ;added by V1
40:V2 VC 0 DC 15 
41:V3 VE 0 DC -15 
42:V4 INTERIOR_NONE2 15 SIN (0 169.7 60 0 0 0)
43:RV4 12 INTERIOR_NONE2 0.001 ;added by V4
44:X1 7 9 AMP PARAMS: GAIN=1 
45:X2 8 10 AMP PARAMS: GAIN=1 
46:X3 9 10 Out_1 SUB PARAMS: KA=1 KB=1 
47:X4 16 18 AMP PARAMS: GAIN=1 
48:X5 17 19 AMP PARAMS: GAIN=1 
49:X6 18 19 Out_2 SUB PARAMS: KA=1 KB=1 
50 \cdot *51: *** From file C:\MC12\library\AMP.MAC
52:.SUBCKT AMP PinA PinB PARAMS: GAIN=1 
53:E1 PINB 0 PINA 0 {GAIN}
54:RE1 PINA 0 1G;added by E1
55:.ENDS AMP
56: *
57: *** From file C:\MC12\library\SUB.MAC
58:.SUBCKT SUB PinA PinB PinC PARAMS: KA=1 KB=1 
59: E1 PINC 0 VALUE = {K_A*V(PINA)-KB*V(PIND)}60:.ENDS SUB
61: *
62:.OPTIONS ACCT LIST OPTS ABSTOL=1pA CHGTOL=.01pC DEFL=100u 
   DEFW=100u DEFNRD=0
63:+ DEFNRS=0 DEFPD=0 DEFPS=0 DIGDRVF=2 DIGDRVZ=20K 
   DIGERRDEFAULT=20 DIGERRLIMIT=0
64:+ DIGFREQ=10GHz DIGINITSTATE=0 DIGIOLVL=2 DIGMNTYMX=2 
   DIGMNTYSCALE=0.4 DIGOVRDRV=3
65:+ DIGTYMXSCALE=1.6 GMIN=1p ITL1=100 ITL2=50 ITL4=10 PIVREL=1m 
   PIVTOL=.1p RELTOL=1m
66:+ TNOM=27 TRTOL=7 VNTOL=1u WIDTH=80
```

```
67:*
```

```
68:.LIB "C:\MC12\library\NOM.LIB"
69: *
70:.TEMP 27
71: *
72:.TRAN 2e-008 1u 0 
73:.PLOT TRAN v([OUT_1]) v([OUT_2])
74: *
75:.PROBE
76:.END
```
# **13. Низкодобротная схема S&K с синфазным входом**

На рис. 16 приведена низкодобротная схема S&K с синфазным входом и результаты её компьютерного моделирования (рис. 17-18)

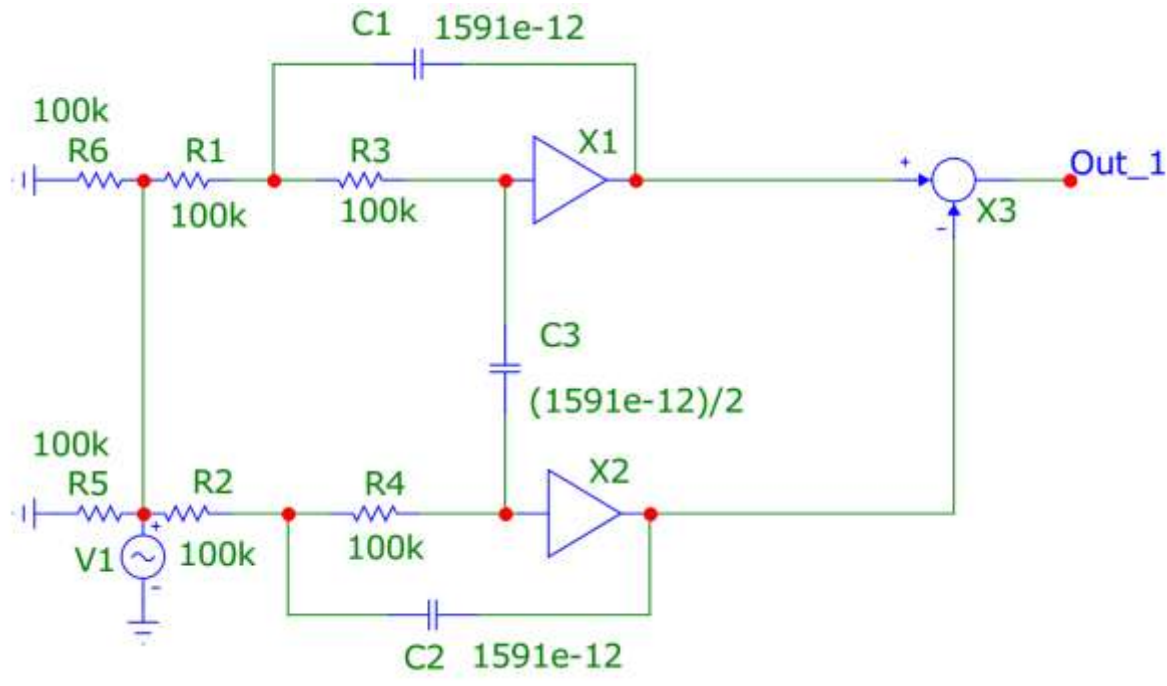

Рис. 16 Низкодобротная схема S&K с синфазным входом

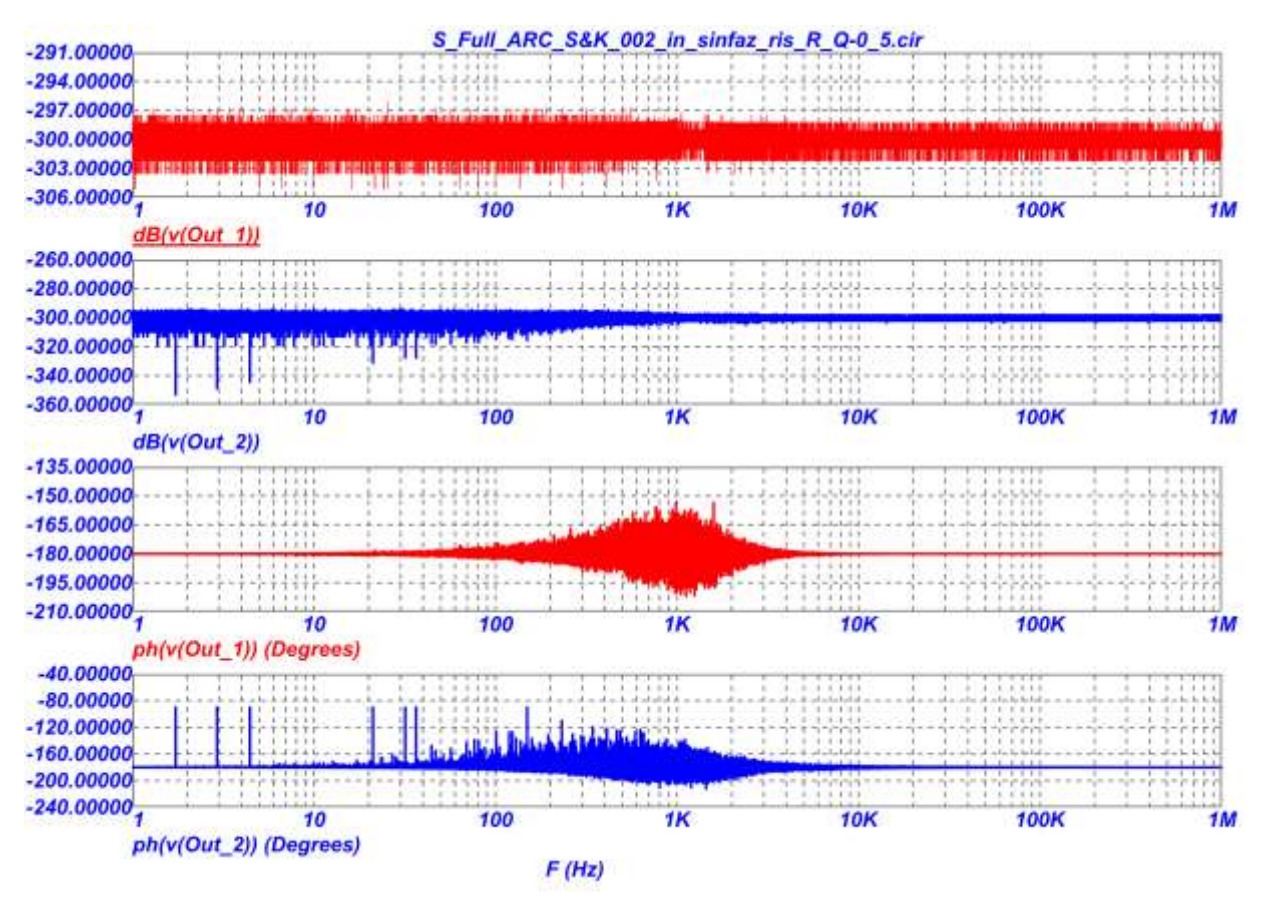

Рис. 17 АЧХ идеальной схемы, АЧХ с отклонением R1 на 1%, ФЧХ идеальной схемы, ФЧХ с отклонением R1 на 1%.

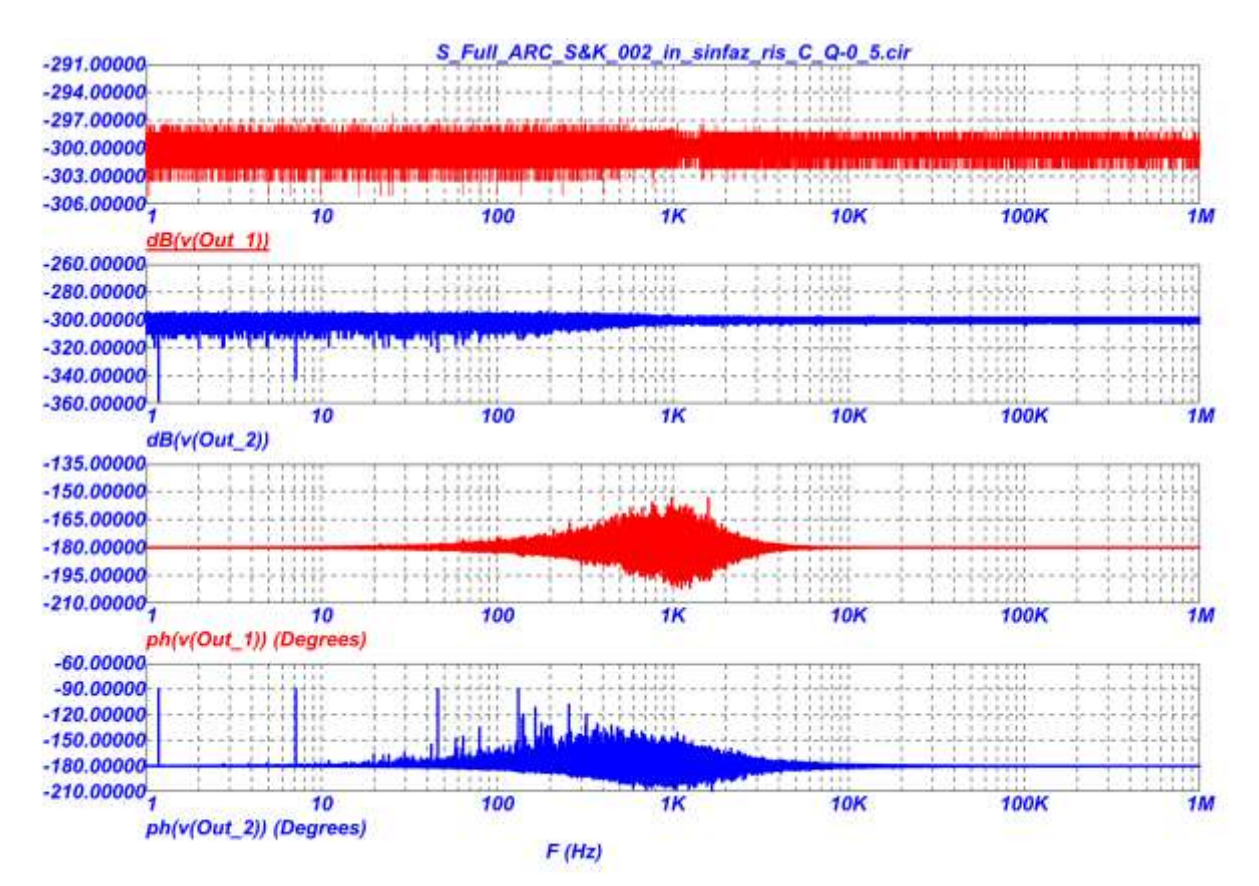

Рис. 18 АЧХ идеальной схемы, АЧХ с отклонением С2 на 1%, ФЧХ идеальной схемы, ФЧХ с отклонением С2 на 1%.

```
1: FUNC DPWR(D) \{I(D)*V(D)\}2: .FUNC BPWR(Q) {IC(O)}^*VCE(Q) + IB(Q)^*VBE(Q)3: .FUNC FPWR(M) {ID(M)*VDS(M)}4: .FUNC HOTD(D,MAX) {IF((V(D)*I(D)>MAX),1,0)}
5: .FUNC HOTB(Q,MAX) {IF((VCE(Q)*IC(Q)+IB(Q)*VBE(Q)>MAX),1,0)}
6: .FUNC HOTF(M,MAX) \{IF((VDS(M)*ID(M)&>MAX),1,0)\}7: .PARAM LOW3MIN={IMPORT(LOW3MIN.OUT,LOW3THRES)}
8: .PARAM HIGH3MAX={IMPORT(HIGH3MAX.OUT,HIGH3THRES)}
9: .PARAM LOWLVDS={IMPORT(LOWLVDS.OUT,LOWLIMIT)}
10:.PARAM HILVDS={IMPORT(HILVDS.OUT,HILIMIT)}
11:.PARAM LIMTLVDS={IMPORT(LIMTLVDS.OUT,LVDSLIMITS)}
12:.FUNC SKINAC(DCRES,RESISTIVITY,RELPERM,RADIUS) 
   {((PI*RADIUS*RADIUS)/((PI*RADIUS*RADIUS)-PI*(RADIUS-
   SKINDEPTHAC(RESISTIVITY,RELPERM))**2))*DCRES}
13:.FUNC SKINDEPTHAC(RESISTIVITY,RELPERM) 
   {503.3*(SQRT(RESISTIVITY/(RELPERM*F)))}
14:.FUNC SKINTR(DCRES,RESISTIVITY,RELPERM,RADIUS,FREQ) 
   {((PI*RADIUS*RADIUS)/((PI*RADIUS*RADIUS)-PI*(RADIUS-
   SKINDEPTHTR(RESISTIVITY,RELPERM,FREQ))**2))*DCRES}
15:.FUNC SKINDEPTHTR(RESISTIVITY,RELPERM,FREQ) 
   {503.3*(SQRT(RESISTIVITY/(RELPERM*FREQ)))}
16:.PARAM VAR1=100K
17:.PARAM VAR2=101K
18:.PARAM SF={((PH(V(OUT_2))-PH(V(OUT_1)))/(PH(V(OUT_1))))/((VAR2-
   VAR1)/VAR1)}
19:.PARAM SA={((V(OUT_2)-V(OUT_1))/V(OUT_1))/((VAR2-VAR1)/VAR1)}
20:C1 8 4 1591e-12
21:C2 5 9 1591e-12
22:C3 7 6 {(1591e-12)/2}
23:C5 16 12 {(1591e-12)}
24:C6 13 17 {(1591e-12)}
25:C7 15 14 {((1591e-12)/2)}
26:R1 3 4 100k
27:R2 5 3 100k
28:R3 6 4 100k
29:R4 7 5 100k
30:R5 0 3 100k
31:R6 0 3 100k
32:R7 11 12 100k
33:R8 13 11 {VaR2}
34:R9 14 12 100k
35:R10 15 13 100k
36:R11 0 11 100k
37:R12 0 11 100k
38:V1 INTERIOR_NONE1 0 SIN (0 169.7 60 0 0 0)
39:RV1 3 INTERIOR_NONE1 0.001 ;added by V1
40:V2 VC 0 DC 15 
41:V3 VE 0 DC -15
```
42:V4 INTERIOR\_NONE2 0 SIN (0 169.7 60 0 0 0)

```
43:RV4 11 INTERIOR_NONE2 0.001 ;added by V4
44:X1 6 8 AMP PARAMS: GAIN=1 
45:X2 7 9 AMP PARAMS: GAIN=1 
46:X3 8 9 Out_1 SUB PARAMS: KA=1 KB=1 
47:X4 14 16 AMP PARAMS: GAIN=1 
48:X5 15 17 AMP PARAMS: GAIN=1 
49:X6 16 17 Out_2 SUB PARAMS: KA=1 KB=1 
50: *
51: *** From file C:\MC12\library\AMP.MAC
52:.SUBCKT AMP PinA PinB PARAMS: GAIN=1 
53:E1 PINB 0 PINA 0 {GAIN}
54:RE1 PINA 0 1G;added by E1
55:.ENDS AMP
56: *
57: *** From file C:\MC12\library\SUB.MAC
58:.SUBCKT SUB PinA PinB PinC PARAMS: KA=1 KB=1 
59: E1 PINC 0 VALUE = {K_A*V(PINA)-KB*V(PIND)}60:.ENDS SUB
61:*
62:.OPTIONS ACCT LIST OPTS ABSTOL=1pA CHGTOL=.01pC DEFL=100u 
  DEFW=100u DEFNRD=0
63:+ DEFNRS=0 DEFPD=0 DEFPS=0 DIGDRVF=2 DIGDRVZ=20K 
   DIGERRDEFAULT=20 DIGERRLIMIT=0
64:+ DIGFREQ=10GHz DIGINITSTATE=0 DIGIOLVL=2 DIGMNTYMX=2 
   DIGMNTYSCALE=0.4 DIGOVRDRV=3
65:+ DIGTYMXSCALE=1.6 GMIN=1p ITL1=100 ITL2=50 ITL4=10 PIVREL=1m 
  PIVTOL=.1p RELTOL=1m
66:+ TNOM=27 TRTOL=7 VNTOL=1u WIDTH=80
67. *68:.LIB "C:\MC12\library\NOM.LIB"
69. *70:.TEMP 27
71: *72:.TRAN 2e-008 1u 0 
73:.PLOT TRAN v([OUT_1]) v([OUT_2])
74. *75:.PROBE
76:.END
```
#### **13. Высокодобротная схема S&K с синфазным входом**

На рис. 19 приведена высокодобротная схема S&K с синфазным входом и результаты её компьютерного моделирования (рис. 20-21)

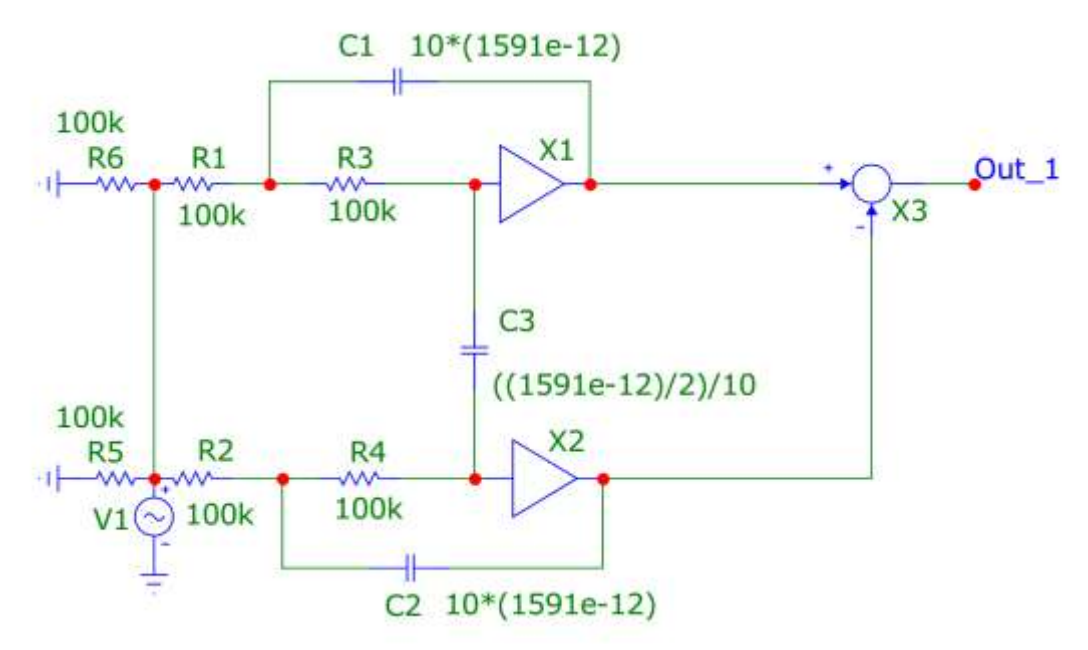

Рис. 19 Высокодобротная схема S&K с синфазным входом

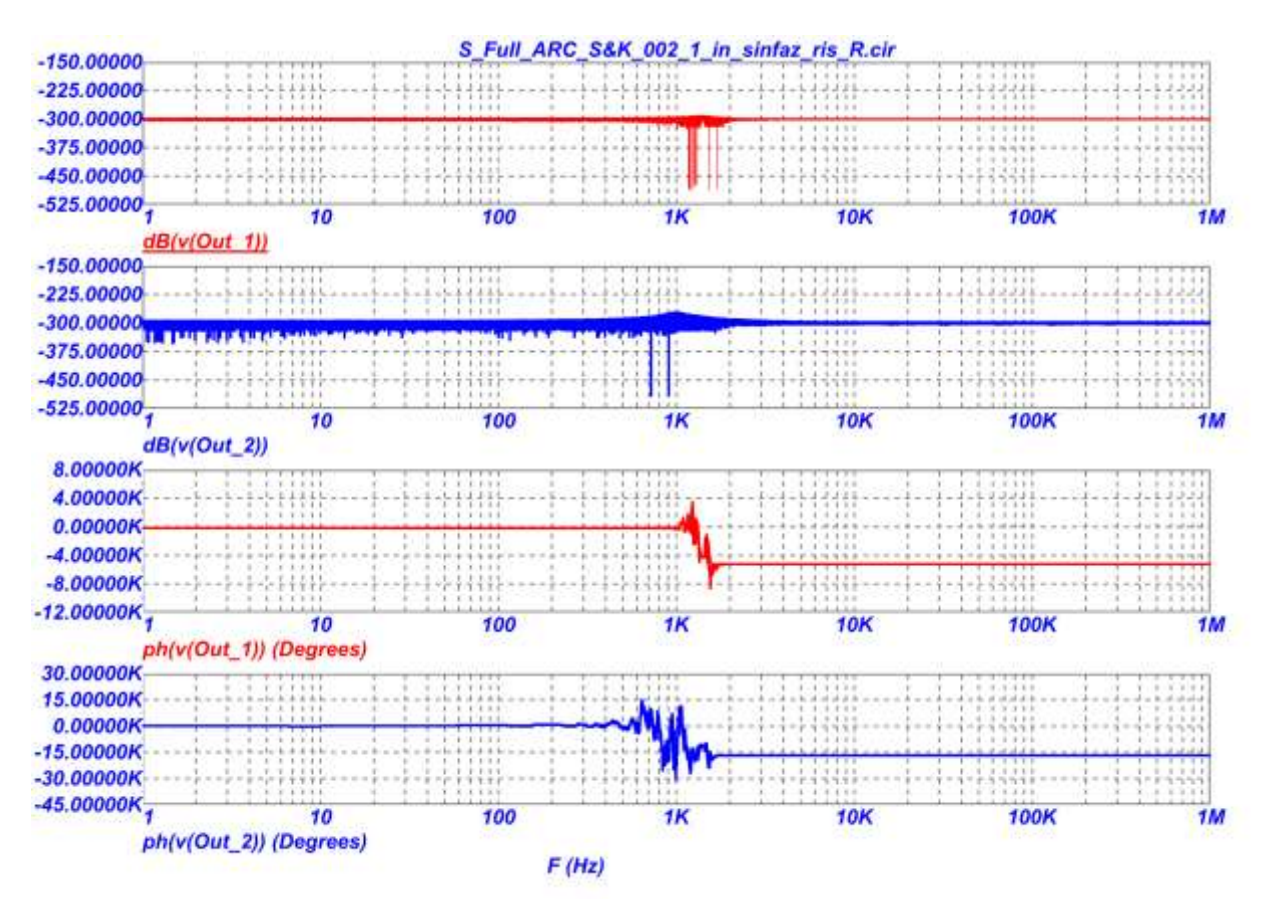

Рис. 20 АЧХ идеальной схемы, АЧХ с отклонением R2 на 1%, ФЧХ идеальной схемы, ФЧХ с отклонением R2 на 1%.

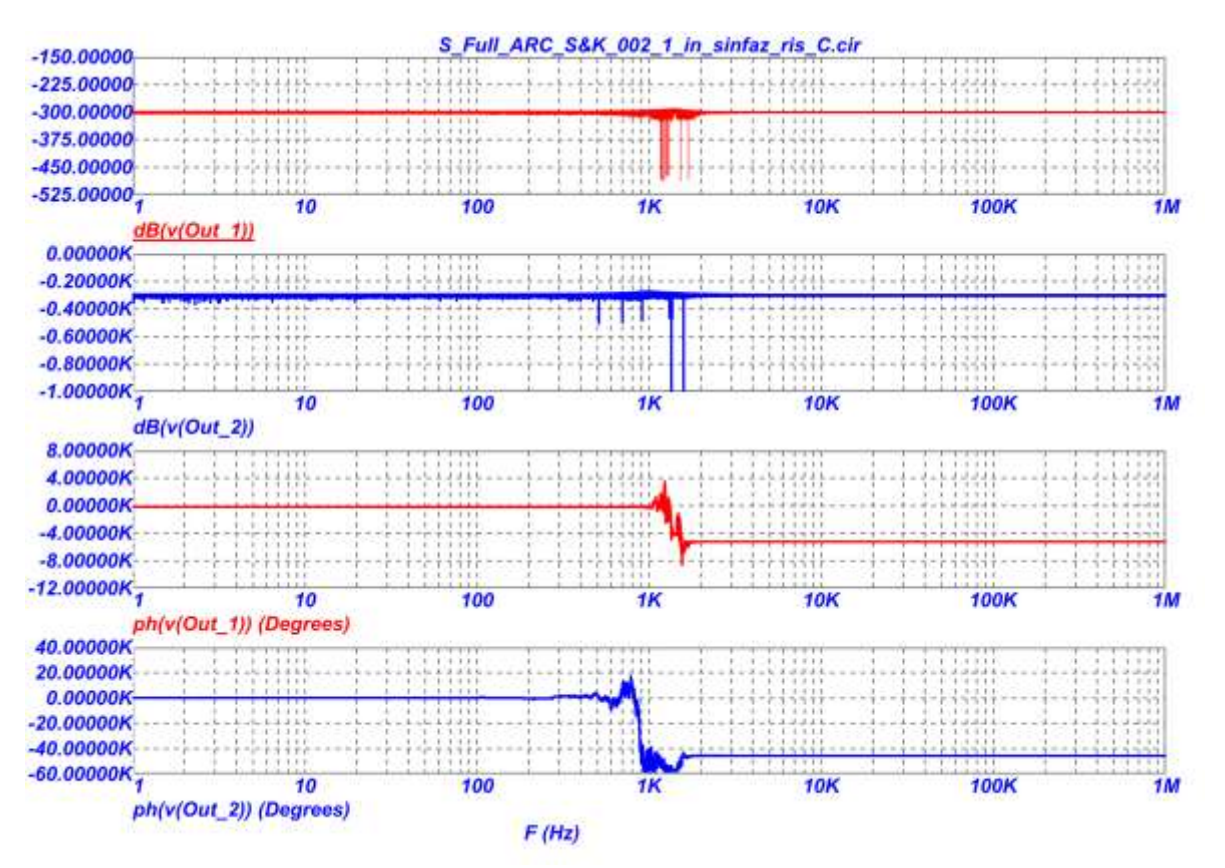

Рис. 21 АЧХ идеальной схемы, АЧХ с отклонением С2 на 1%, ФЧХ идеальной схемы, ФЧХ с отклонением С2 на 1%.

- 1: .FUNC DPWR(D)  $\{I(D)*V(D)\}$
- 2: .FUNC BPWR(Q)  ${IC(Q)*VCE(Q)+IB(Q)*VBE(Q)}$
- 3: .FUNC FPWR(M)  ${ID(M)*VDS(M)}$
- 4: .FUNC HOTD(D,MAX) {IF((V(D)\*I(D)>MAX),1,0)}
- 5: .FUNC HOTB(Q,MAX) {IF((VCE(Q)\*IC(Q)+IB(Q)\*VBE(Q)>MAX),1,0)}
- 6: .FUNC HOTF(M,MAX) {IF((VDS(M)\*ID(M)>MAX),1,0)}
- 7: .PARAM LOW3MIN={IMPORT(LOW3MIN.OUT,LOW3THRES)}
- 8: .PARAM HIGH3MAX={IMPORT(HIGH3MAX.OUT,HIGH3THRES)}
- 9: .PARAM LOWLVDS={IMPORT(LOWLVDS.OUT,LOWLIMIT)}
- 10:.PARAM HILVDS={IMPORT(HILVDS.OUT,HILIMIT)}
- 11:.PARAM LIMTLVDS={IMPORT(LIMTLVDS.OUT,LVDSLIMITS)}
- 12:.FUNC SKINAC(DCRES,RESISTIVITY,RELPERM,RADIUS) {((PI\*RADIUS\*RADIUS)/((PI\*RADIUS\*RADIUS)-PI\*(RADIUS-SKINDEPTHAC(RESISTIVITY,RELPERM))\*\*2))\*DCRES}
- 13:.FUNC SKINDEPTHAC(RESISTIVITY,RELPERM) {503.3\*(SQRT(RESISTIVITY/(RELPERM\*F)))}
- 14:.FUNC SKINTR(DCRES,RESISTIVITY,RELPERM,RADIUS,FREQ) {((PI\*RADIUS\*RADIUS)/((PI\*RADIUS\*RADIUS)-PI\*(RADIUS-SKINDEPTHTR(RESISTIVITY,RELPERM,FREQ))\*\*2))\*DCRES}
- 15:.FUNC SKINDEPTHTR(RESISTIVITY,RELPERM,FREQ) {503.3\*(SQRT(RESISTIVITY/(RELPERM\*FREQ)))}
- 16:.PARAM VAR1=100K
- 17:.PARAM VAR2=100.1001K

```
18:.PARAM SF={((PH(V(OUT_2))-PH(V(OUT_1)))/(PH(V(OUT_1))))/((VAR2-
   VAR1)/VAR1)}
19:.PARAM SA={((V(OUT_2)-V(OUT_1))/V(OUT_1))/((VAR2-VAR1)/VAR1)}
20:C1 8 4 {10*(1591e-12)}
21:C2 5 9 {10*(1591e-12)}
22:C3 7 6 {((1591e-12)/2)/10}
23:C5 16 12 {10*(1591e-12)}
24:C6 13 17 {10*(1591e-12)}
25:C7 15 14 {((1591e-12)/2)/10}
26:R1 3 4 100k
27:R2 5 3 100k
28:R3 6 4 100k
29:R4 7 5 100k
30:R5 0 3 100k
31:R6 0 3 100k
32:R7 11 12 {VaR1}
33:R8 13 11 {VaR2}
34:R9 14 12 100k
35:R10 15 13 100k
36:R11 0 11 100k
37:R12 0 11 100k
38:V1 INTERIOR_NONE1 0 SIN (0 169.7 60 0 0 0)
39:RV1 3 INTERIOR_NONE1 0.001 ;added by V1
40:V2 VC 0 DC 15 
41:V3 VE 0 DC -15 
42:V4 INTERIOR_NONE2 0 SIN (0 169.7 60 0 0 0)
43:RV4 11 INTERIOR_NONE2 0.001 ;added by V4
44:X1 6 8 AMP PARAMS: GAIN=1 
45:X2 7 9 AMP PARAMS: GAIN=1 
46:X3 8 9 Out_1 SUB PARAMS: KA=1 KB=1 
47:X4 14 16 AMP PARAMS: GAIN=1 
48:X5 15 17 AMP PARAMS: GAIN=1 
49:X6 16 17 Out_2 SUB PARAMS: KA=1 KB=1 
50: *
51: *** From file C:\MC12\library\AMP.MAC
52:.SUBCKT AMP PinA PinB PARAMS: GAIN=1 
53:E1 PINB 0 PINA 0 {GAIN}
54:RE1 PINA 0 1G;added by E1
55:.ENDS AMP
56: *
57: *** From file C:\MC12\library\SUB.MAC
58:.SUBCKT SUB PinA PinB PinC PARAMS: KA=1 KB=1 
59: E1 PINC 0 VALUE = {K_A*V(PINA)-KB*V(PINB)}60:.ENDS SUB
61:*
62:.OPTIONS ACCT LIST OPTS ABSTOL=1pA CHGTOL=.01pC DEFL=100u 
   DEFW=100u DEFNRD=0
63:+ DEFNRS=0 DEFPD=0 DEFPS=0 DIGDRVF=2 DIGDRVZ=20K 
   DIGERRDEFAULT=20 DIGERRLIMIT=0
64:+ DIGFREQ=10GHz DIGINITSTATE=0 DIGIOLVL=2 DIGMNTYMX=2
```

```
DIGMNTYSCALE=0.4 DIGOVRDRV=3
```

```
65:+ DIGTYMXSCALE=1.6 GMIN=1p ITL1=100 ITL2=50 ITL4=10 PIVREL=1m 
   PIVTOL=.1p RELTOL=1m
66:+ TNOM=27 TRTOL=7 VNTOL=1u WIDTH=80
67:*
68:.LIB "C:\MC12\library\NOM.LIB"
69: *
70:.TEMP 27
71: *
72:.TRAN 2e-008 1u 0 
73:.PLOT TRAN v([OUT_1]) v([OUT_2])
74: *
75:.PROBE
76:.END
```
### **15. Выводы**

Выполнено сравнительное моделирование параметров активных RCфильтров с дифференциальными и недифференцальными входами в среде Micro-Cap:

1. При исследовании схем фильтров S&K с одним входом и одним выходом выявлены следующие свойства: схемы с дифференциальным входом имеют в 2 раза ниже чувствительность АЧХ к разбросу параметров пассивных элементов и коэффициенту усиления буферных усилителей. Причем, элементы, которые являются общими для двух каналов (С2 и С3 в схемах рис. 7 и рис. 13), имеют одинаковую чувствительность в схемах с недифференциальными и дифференциальными входами.

2. При исследовании схем фильтров S&K по синфазному входу установлено: что из-за большого подавления сигнала, путем моделирования находить функции (графики) чувствительностей не представляется целесообразным (величины чувствительностей получаются очень большими). В этой связи приведены для сравнения графики АЧХ и ФЧХ исследуемой схемы и схемы с отклонением пассивных элементов на 1%, а коэффициента усиления буферного усилителя на 0.01% и 1%. Наибольший вклад в ошибку подавления синфазной составляющей вносит разброс параметров буферного усилителя. Для схемы S&K по синфазному входу это ожидаемый результат, так как у неё чувствительность АЧХ к коэффициенту усиления буферного усилителя (К) при больших значениях добротности (Q) - высокая. Также следует отметить, что чувствительность коэффициента подавления синфазного сигнала фильтра  $\overline{\mathrm{K}}_{\mathrm{o}}^{*}$  $_{\text{oc.c}\phi}^*$  к "общим элементам" двух каналов (на примере конденсатора С3 в схеме рис. 19) равна нулю.

Разработка выполнена в рамках гранта Российского научного фонда (проект № 18-79-10109-П)

### **Список литературы:**

1. Difference Amplifier with Equation Example URL: <https://www.electroniclinic.com/difference-amplifier-with-equation-example/> (дата обращения: 13.04.2023).

2. A Differential Op-Amp Circuit Collection URL: [https://users.fmf.uni](https://users.fmf.uni-lj.si/ponikvar/PDFji/A%20Differential%20Op-Amp%20Circuit%20Collection%20-%20sloa064a.pdf)[lj.si/ponikvar/PDFji/A%20Differential%20Op-Amp%20Circuit%20Collection%20-](https://users.fmf.uni-lj.si/ponikvar/PDFji/A%20Differential%20Op-Amp%20Circuit%20Collection%20-%20sloa064a.pdf) [%20sloa064a.pdf](https://users.fmf.uni-lj.si/ponikvar/PDFji/A%20Differential%20Op-Amp%20Circuit%20Collection%20-%20sloa064a.pdf) (дата обращения: 13.04.2023).

3. Амелина, М. А. Программа схемотехнического моделирования Micro-Сap. Версии 9, 10 : учебное пособие для вузов / М. А. Амелина, С. А. Амелин. — 3-е изд., стер. — Санкт-Петербург : Лань, 2021. — 632 с. — ISBN 978-5-8114-6995-6. — Текст : электронный // Лань : электронно- библиотечная система. — URL: https://e.lanbook.com/book/153923 (дата обращения: 13.04.2023). — Режим доступа: для авториз. пользователей.

4. John M. da Cunha, "A compact and flexible signal conditioning system for data acquisition," Hewlett-Packard Journal, pp. 9-15, Oct. 1994. <https://www.hpl.hp.com/hpjournal/94oct/oct94a2.pdf>

5. M. Gasulla, O. Casas and R. Pallas-Areny, "On the common mode response of fully differential circuits," *Proceedings of the 17th IEEE Instrumentation and Measurement Technology Conference [Cat. No. 00CH37066]*, Baltimore, MD, USA, 2000, pp. 1045-1049 vol.2, doi: 10.1109/IMTC.2000.848900.